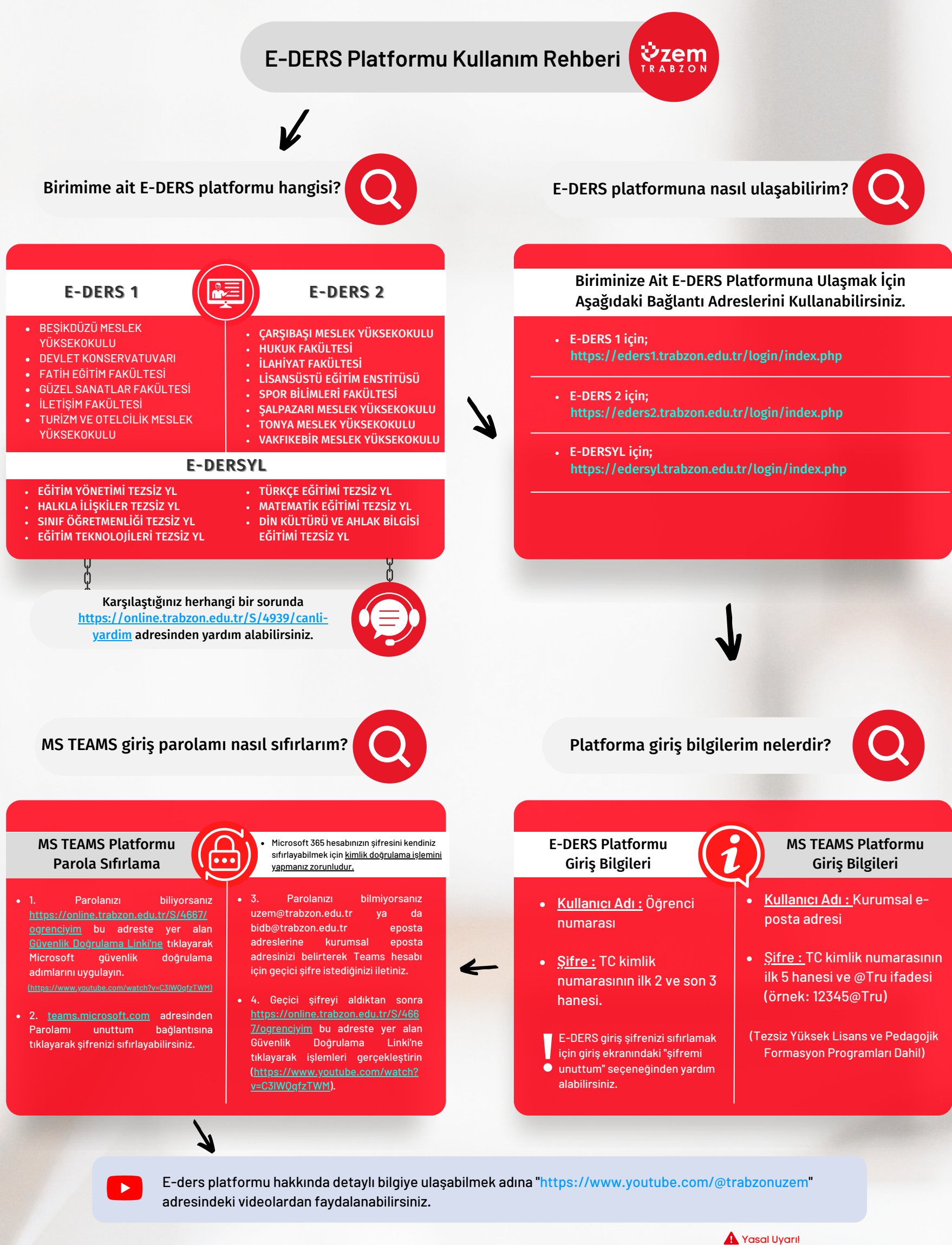

 $\left(\begin{matrix} 1 \\ 0 \end{matrix}\right)$  http://www. online.trabzon.edu.tr

Uzaktan eğitim sisteminde kullanılan video, ses ve görüntü kayıtları **Kişisel Verilerin Korunması Kanunu ve Fikir ve Sanat Eserleri Kanunu**'na tabidir. Aksi durumlarda söz konusu kanunların ilgili maddeleri geçerli olacaktır.